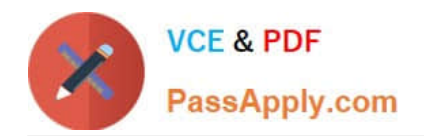

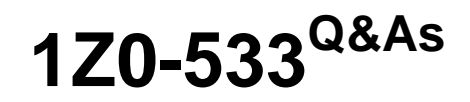

Oracle Hyperion Planning 11 Essentials

# **Pass Oracle 1Z0-533 Exam with 100% Guarantee**

Free Download Real Questions & Answers **PDF** and **VCE** file from:

**https://www.passapply.com/1z0-533.html**

100% Passing Guarantee 100% Money Back Assurance

Following Questions and Answers are all new published by Oracle Official Exam Center

**C** Instant Download After Purchase **83 100% Money Back Guarantee** 

- 365 Days Free Update
- 800,000+ Satisfied Customers

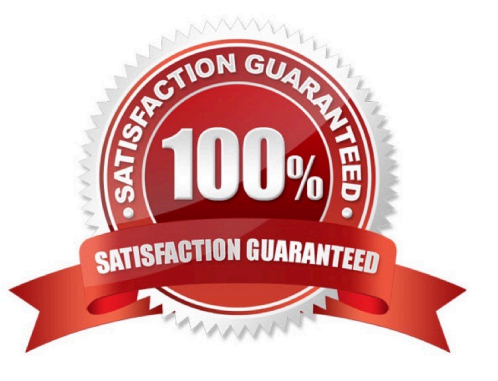

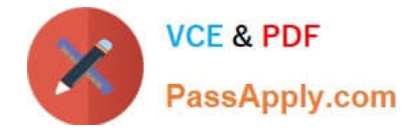

# **QUESTION 1**

Identify the three true statements about the CapEx Planning module.

A. Is a prebuilt plan type focused on capital expense related planning

B. Provides complete out-of-the-box functionality for capex planning including dimensions, data forms, business rules and security

- C. Can be initialized within an existing Planning application
- D. Can be created as a stand-alone application
- E. Because planning limits an application to three plan types, Capex Planning must be the third plan type.
- Correct Answer: ABC
- Capex (Capital Expense Planning Process) is:
- -Planning for new asset purchase
- Depreciation/Amortization calculations
- Planning for action on existing assets
- Planning for driver based/user defined asset related expenses
- Capital purchases process management (future release)
- Reporting on Asset

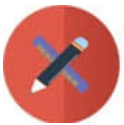

# **VCE & PDF**

PassApply.com

 $\widehat{\mathbb{F}}$ 

# https://www.passapply.com/1z0-533.html

VALUE

2024 Latest passapply 1Z0-533 PDF and VCE dumps Download

### CHALLENGES

- · Build vs. Buy
- · Customization
- · Implementation Costs
- · Maintenance Costs
- · Support Costs
- · Depreciation calculations -Straight Line, Diminishing Balance, Sum of Years Digit · Predefined drivers e.g. Useful life, method, conventions · Plan for cash flow impacts, funding impacts

CAPABILITIES

- · Plan for asset related expenses · What If Analysis
- · Balance Sheet, P&L and Cash **Flow Reports**
- · Integrate with external systems
- · Plan for asset retirement. transfers and improvements
- · Plan for intangible assets including impairments
- · Faster time to production • Fully Supported © · Enhanced productivity • Pre-built Calculations · Pre-Defined Dimensions  $^{\circ}$ · Pre-Defined built in Forms& functionality ( · Fully Customizable · Short Implementation Cycle · Best industry practices · Lower Total Cost of Ownership
- Out of the box functionality

### FEATURES

**Predefined Data Forms** Predefined Composite Data Forms **Predefined Accounts Predefined Asset Classes** Predefined Line Items Predefined Member Formulas **Predefined Smart Lists Predefined Smart List Entries Predefined Menus Predefined Business Rules** 

### CALCULATIONS

Add Asset

CalcAmort

CalcDepr

AddExistAsset

CalcExistAmort

CalcExistDepr

Impairintangible

**Improve Asset** 

Remove Asset

Retire Intangible **RollupAssetEntities** RollupAssets **Transfer Asset TransferExistAsset** TransferExistIntangible **Transfer Intangible** 

Retire Asset

AddExistIntangible Add Intangible

# ASSUMPTIONS

U D D c Fı F

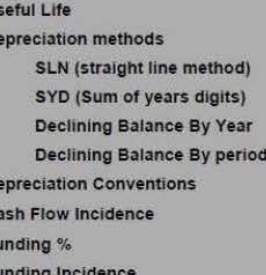

# **CAPEX Planning data flow**

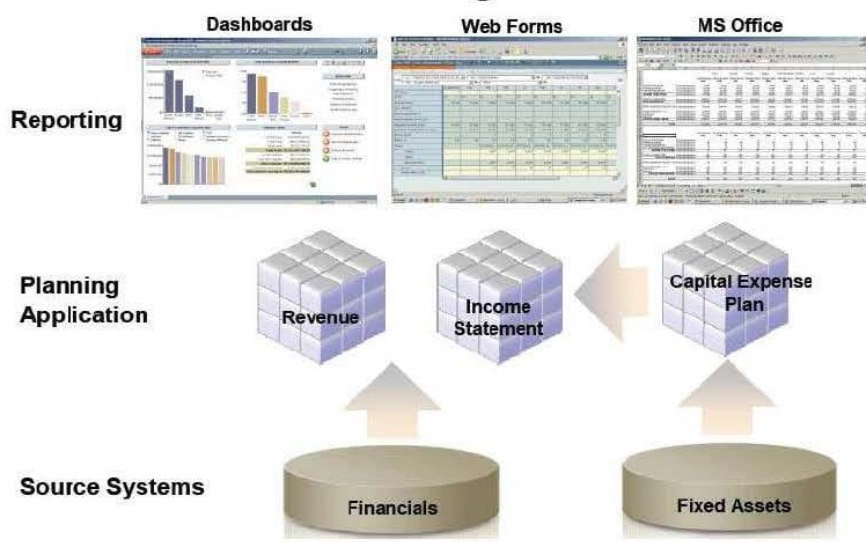

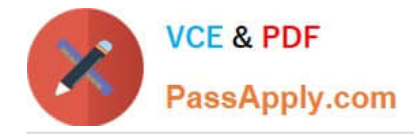

# **QUESTION 2**

What four read or write security assignments allow end users to be able to view at least some data?

- A. At least one member in the Scenario dimension
- B. At least one member In the Version dimension
- C. At least one member in the Period dimension
- D. At least one member in the Account dimension
- E. At least one member in the Entity- dimension
- F. If security has been assigned for a Custom dimension, at least one member in the user-defined custom dimension

### Correct Answer: ABEF

Scenario,Version and Entity make up a planning unit so security needs to be applied here and then also to the custom dimension if it has security.

## **QUESTION 3**

Identify the two true statements assuming you are working with a single application with multiple plan types.

- A. A user-defined custom dimension may exist in one plan type but not the other plan types.
- B. A user-defined custom dimension may have members in one plan type but not the remaining plan types.
- C. All members in the entity dimension must exist in all plan types.
- D. All members in the accounts dimension must exist in all plan types.
- E. All periods must exist in all plan types.

#### Correct Answer: AE

A: Properties for User-Defined Custom Dimensions include property Valid for Plan Types which is used to select plan types for which the dimension is valid. Clearing this option makes all members of the dimension invalidfor the deselected plan type.

User-defined custom dimensions differ from the Entity and Account dimensions in that you assign valid plan types at the dimension level, not at the member level. All members of a user-defined custom dimension are valid for plan types assigned at the dimension level.

Note: Specify one to three plan types for the application. A separate Essbase database is created for each plan type. You cannot change the name or number of plan types after creating an application.

As you create accounts, entities, and other elements of the application, you associate them with plan types, so the database for each plan type contains only information relevant to the plan type. This optimizes application design, size, and performance.

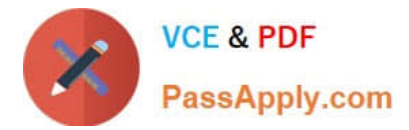

### **QUESTION 4**

- Given the following:
- Measures (Dense): 40 stored members, 50 total members
- Time (Dense): 17 stored members, 17 total members Scenario (Dense): 2 stored members, 5 total members
- Market (Sparse): 100 stored members, 100 total members
- Product(Sparse): 500 stored members, 550 total members
- What is the block size in bytes?
- A. Block size = 40 \* 17 \* 2
- B. Block size = 40 \* 17 \* 2 \* 8
- C. Block size = 50 \* 17 \* 5 \* 8
- D. Block size = 50 \* 17 \* 5
- E. Block size = 100 \* 500 \* 8
- F. Block size = 100 \* 500
- Correct Answer: B

We need to multiple the stored (not the total) members of the dense dimensions (here Measures: 40, Time:17, and Dense:2) with 8 to calculate the block size.

Note: Data block size is determined by the amount of data in particular combination of dense dimensions. For ex: when you change the dense or sparse configuration of one or more dimensions in the database, the data block size changes. Data block size is 8n bytes, where n is the number of cells that exist (ie. Stored, not total) for that combination of dense dimensions. Note: Optimal range is 8 to 100 kb

### **QUESTION 5**

A planner is supposed to be able to submit data within a data form.

What are all the possible causes for an end user not being able to enter data on a data form? Select all that apply.

- A. The planning unit is set to first pass.
- B. Another user owns the planning unit.
- C. The user has read access to the members on the data form.
- D. The form contains summary-level members in a bottom up version.
- E. The form is set to Read Only.

Correct Answer: CDE

C, E: By assigning access to a data form, you control which users can change its design (for example, its layout and

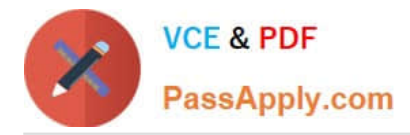

instructions) and input data. Users can select only members to which they have read or write access. Users can edit data forms only if they have access to at least one member of each secured dimension. For example, if users have readonly access to the Europe entity, the rows and columns on data forms that include the Europe entity are displayed as read-only. Users can change data only for members to which they have write access.

D: For bottom-up versions, rows and columns with level 0 members allow data entry. Rows or columns set to a parent member are read-only. The point of view must also be set to the level 0 member to allow data entry on a bottom-up

version. Target versions allow data entry in parent and children members.

If you assign children to bottom-up versions, these versions display as read-only parents on data forms.

[1Z0-533 PDF Dumps](https://www.passapply.com/1z0-533.html) [1Z0-533 Study Guide](https://www.passapply.com/1z0-533.html) [1Z0-533 Braindumps](https://www.passapply.com/1z0-533.html)